AlderPump Crack Activation Free Download (2022)

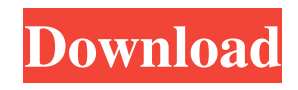

**AlderPump Crack Free Download**

AlderPump For Windows 10 Crack for the DataPump Community has been designed from the ground up for the DataPump Community by the DataPump community. Originally designed as a replacement for the Oracle Enterprise Manager DataPump utility, AlderPump includes support for the complete set of DataPump features,

including connection pooling, parallelism, imp/exp filters, server staging, parallel file creation, parallel file dumping, parallel table loading, parallel table dumping, recovery and incremental restore. It also includes support for the introduction of the unique "Optional" utility to provide BIDI support (previously only the Oracle EM APIs were capable of supporting it). AlderPump also includes support for a new "Params" tab that displays all of the available DataPump parameters, the capability to apply filters to the work to be done (based on

object type, operation, connection and other parameters), and a new "Check feature" utility that checks the supported features of the target Oracle product and the Oracle client software. AlderPump is designed and supported by the DataPump Community and is under active development to allow our users to continue to build upon the functionality in AlderPump. Continue reading » Happy New Year! We welcome you and your family to the 2010 celebrations! Here is a very early blog from me before anything else. I look forward to share some personal

thoughts with you and the community in the coming years. I hope that, in 2010, I will be successful enough to not need to work anymore, but I will plan on working as long as I am needed or very happy working for a multinational company in the natural resources

business. It is still winter here in Holland and it is cold and wet. I am working on Oracle 12.1 Data Pump, and I read a very interesting blog by a newbie - one of the masters of DBA, Tom Kyte. See his blog "On Java and Data Pump". This very well describes how Data Pump is different from

conventional ETL tools. Tom first explains the difference between ETL and Data Pump in many aspects including the fact that Data Pump is based on Java and often people think that ETL tools are based on Java and ETL tools are part of Java. Well, ETL is more generic than Data Pump - I can only cover basic Data Pump features in this short blog. The fact is that Data Pump is a very specialized tool, focused on the data migration process

and addressing some very specific problems.

**AlderPump Crack+ [Mac/Win]**

AlderPump displays basic DataPump parameters to allow easy job creation/configuration. You can add user-friendly descriptions and values to your jobs as a quick reference. DataPump supports jobs with optional parameters for all Oracle installations. DataPump dumps can be exported to standard Oracle backup formats (tablespace and database) and.CSV files. AlderPump Features: Run jobs on any computer hosting Oracle client. Display all DataPump parameters automatically. Automatically

synchronize objects with DataPump parameters changes. Synchronize jobs with option parameters such as format, compression, and delimiter. Optionally split tables and indexes into designated tablespaces. Automatically create command line for DataPump jobs. Users can provide custom parameters and descriptions for jobs. Get AlderPump and try it out! 1 AlderPump allows to split tables into smaller tables by database objects (tables, indexes, etc.) and distribute them to certain tablespaces. The same option is not available for commands

like exp/imp which process only entire tables or objects. This is normal, we still provide a table/object-specific option in Next release. Please note: only basic usage is included into this software. We hope to see a lot of features and options in forthcoming releases. Key features: a) Unrestricted use of Oracle DataPump features (and their combinations) b) 100% compatibility with native Oracle utility exp/imp c) Ability to split tables into separate tablespaces d) Optionally split indexes into separate tablespaces AlderPump Shortcomings: AlderPump

doesn't have all DataPump features and their combinations, but there are still some missing. What is missing from AlderPump: Support for split tables: AlderPump doesn't support configuration of separate tables. For example, if you want to have two separate tables with the same columns split into one tablespace each, then exp/imp (and thus AlderPump) will overwrite their contents and you will not have your expected result. This is being fixed in AlderPump Next release. Upgrade from Previous Releases: AlderPump Next will be major release

## with improved functionality and new features. To upgrade 09e8f5149f

AlderPump | Alder-Software The best application to recover or create full and test Oracle databases AlderPump - the most complete Oracle Export/Import utility It is commonly used in information security to protect database using various kinds of cryptographic software such as BitLocker Drive Encryption. But also it is an awesome tool for exporting and importing database data from or to different local or remote Oracle and SQL Server databases. AlderPump also enables you

to run test Oracle dump files as well as full and compressed Oracle backup files to check their integrity.

AlderPump is a software package with extended functionality for

exporting/importing Oracle databases. With this tool, you can export/import databases including Oracle datafiles, constraints, roles, users, programs, stored procedures and triggers, views, sequences, synonyms, packages, ddl, and schema. The main benefits of using AlderPump are: Easy management of Oracle export/import process It is possible to monitor export/import

process from a command line and the generated log files. Ability to control export/import process parameters The output generated can be different from a standard Oracle export/import process. You can control the parameters of the generated process by modifying the parameters of the process that AlderPump generates. Separate into multiple (or single) export/import processes You can export/import in parallel processes, in many different steps. This way it is possible to load data from more than one point of time. Exporting/Importing

data from local Oracle databases It is also possible to export/import data from local Oracle database. This means that AlderPump generates the export and import process with the data files of the local database without the need of being connected to the remote database that is specified in the job configuration file. This is done using the "Export or Import command parameters - Local path" in configuration file of the job. For instance, let us assume that we are importing data from a remote database named "RemoteDB" and we want to

export data into a local Oracle database named "LocalDB". Seamless compatibility with standard Oracle Export/Import utility AlderPump generates a process that is 100% compatible with the standard Oracle Export utility. This means that the output of AlderPump exactly corresponds to the output of the standard Oracle Export utility, in terms of process, result, log file, etc. Get AlderPump and give it

**What's New in the AlderPump?**

This utility provides real time monitoring and management of DataPump jobs. It comes with wizard allowing creation of new jobs and covering 100% of DataPump features even those omitted in standard Oracle utilities expdp and impdp. AlderPump dumps are fully compatible and interchangeable with standard ones. Real time monitoring and management AlderPump monitors and manages DataPump jobs no matter how they were created. Launch jobs using command line with expdp/impdp, from within OEM, or AlderPump running on

another computer - and monitor their progress from your machine. See log messages as they're generated, inspect job parameters, monitor state and progress of worker processes, pause, resume, or cancel the job - all from centralized console. And should a job run into space or performance problem, resolve the issue by adding another dump file or changing degree of parallelism from "Params" tab. You can also post a custom entry to job's log and broadcast it to other users. Job Creation Wizard Perhaps the most powerful AlderPump component, Job

Creation Wizard greatly simplifies creation of jobs. It provides access to all DataPump parameters, displays usage hints, and prevents errors by disabling parameters invalid for current combination of operation and mode. Consistency tab warns about incompatible use of options - we check about 150 combinations (and more are coming in next releases) to ensure jobs are launched smoothly. This feature along saves hours of documentation reading and Internet browsing. Internally DataPump comes with flexible albeit extremely murky set of

filters for specifying which objects should be processed. Command line utilities expdp and impdp simplify the picture by restricting available choices - at the cost of reduced functionality. AlderPump's "Object filters" tab does comprehensive jobs by exposing all available filters and ensuring they are valid for current combination of operation, mode, filter, and object type. But even with all these checks selecting objects correctly is a tough job. Objects Picker further simplifies the task by browsing database objects, types or tablespaces and marking them for inclusion or exclusion. The Wizard comes in two flavors. Lite version available to all users, concentrates on quick tasks such as table export or schema import. It takes only few clicks to create and launch a job. Detailed tabs, available for registered users, reveal full potential of Oracle DataPump allowing fine grained control on job creation. Full functionality and compatibility As mentioned before, AlderPump is using the same API as Oracle exp

**System Requirements For AlderPump:**

## - OS: Windows XP/Vista/7/8 - Processor: Core 2 Duo or equivalent - RAM: 2 GB - DirectX 9.0c - Video Memory: 256 MB Install Notes: - All game files are zipped in the archive - Runs fine with new Vista, Windows 7 and Windows 8 - No installation required (Single Player or Multiplayer) System Requirements: - OS: Windows XP/Vista/7/8

<https://gimgame.ru/folder-locker-crack-x64-2022-latest/>

<https://jobdahanday.com/attributemagic-standard-1-04-crack-3264bit-2022/>

<https://midatlanticherbaria.org/portal/checklists/checklist.php?clid=68723>

[https://koenigthailand.com/wp-content/uploads/2022/06/MyRouter\\_Crack\\_\\_\\_Free\\_Download.pdf](https://koenigthailand.com/wp-content/uploads/2022/06/MyRouter_Crack___Free_Download.pdf)

<http://adomemorial.com/2022/06/07/talasalitaan-crack-with-registration-code-april-2022/>

<https://crypanadtomipart.wixsite.com/glasitsondi/post/memory-card-download-download-win-mac>

[https://hiking-tenerife.com/wp-content/uploads/2022/06/bible\\_verse\\_of\\_the\\_day.pdf](https://hiking-tenerife.com/wp-content/uploads/2022/06/bible_verse_of_the_day.pdf)

<https://www.herbariovaa.org/checklists/checklist.php?clid=20424>

[https://ibipti.com/wp-content/uploads/2022/06/Jeefo\\_Removal\\_Tool.pdf](https://ibipti.com/wp-content/uploads/2022/06/Jeefo_Removal_Tool.pdf)

<https://thevirtualartinstructor.com/adobe/looknote-crack-free-download-for-pc-updated-2022/>

<https://www.encremadas.com/wp-content/uploads/2022/06/amarronn.pdf>

<https://biorepo.neonscience.org/portal/checklists/checklist.php?clid=3217>

<https://belz-elektromagie.de/2022/06/08/facefinder-crack-free-download-april-2022/>

[http://mir-ok.ru/wp-content/uploads/2022/06/JTune\\_Up\\_Windows\\_7\\_Portable\\_\\_Free\\_Updated2022.pdf](http://mir-ok.ru/wp-content/uploads/2022/06/JTune_Up_Windows_7_Portable__Free_Updated2022.pdf)

<https://mywaterbears.org/portal/checklists/checklist.php?clid=4334>

<http://texocommunications.com/quickhash-2-35-01-crack/>

[http://slimancity.com/upload/files/2022/06/otCJIhgbjxxNtYjCAH92\\_07\\_2eadcbbf1c652dcb2713cdead67f7dc2\\_file.pdf](http://slimancity.com/upload/files/2022/06/otCJIhgbjxxNtYjCAH92_07_2eadcbbf1c652dcb2713cdead67f7dc2_file.pdf)

<https://rmexpressglob.com/gopro-quik-crack-with-license-code-march-2022/>

<https://vargasxr.com/taggtool-3264bit/>

<https://noravaran.com/wp-content/uploads/2022/06/taldag.pdf>